## 9. SYSTEM TEST CONFIGURATION

Use a block of foam and combined it with EUT wrapping rubber band around it. This way it can test X.Y, and Z axis. To activate continuous transmission, place a small plastic block between rubber band and EUT push button.

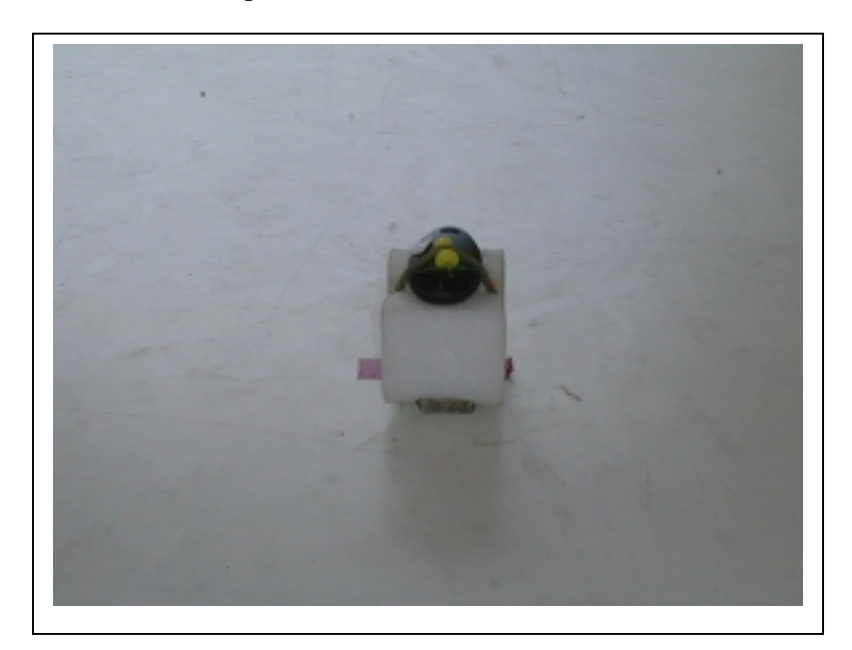

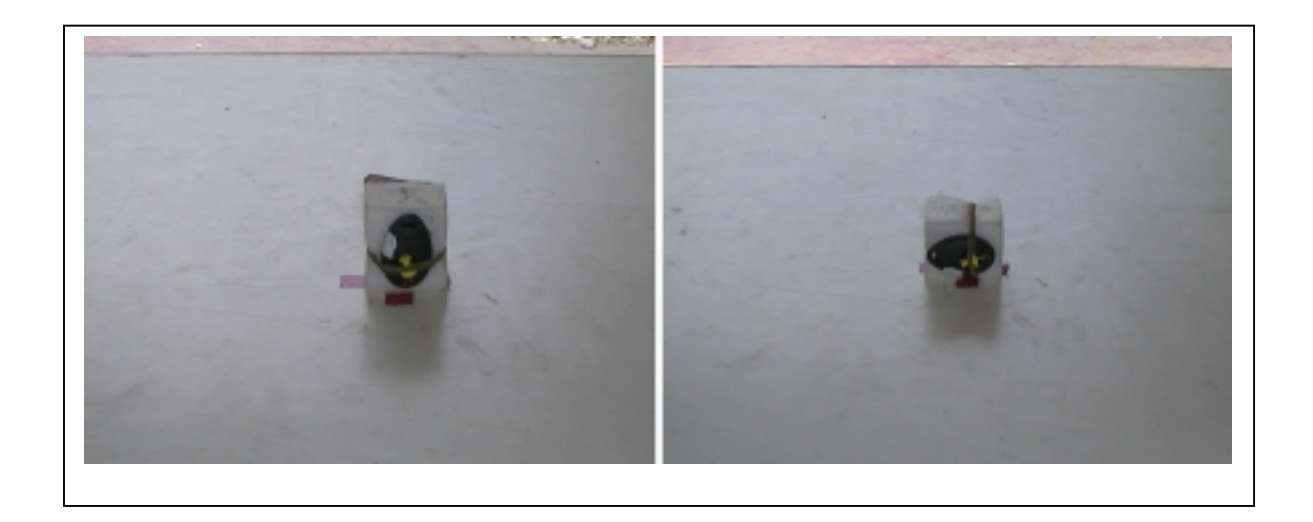

PAGE NO: 4

COMPLIANCE ENGINEERING SERVICES, INC. **DOCUMENT NO:CCSTP4006** NO.199, CHUNG SHENG ROAD, HSIN TIEN, TAIPEI, TAIWAN R.O.C. TEL:(02)2217-0894/FAX:2217-1254 This report shall not be reproduced except in full, without the written approval of CES. This document may be altered or revised by Compliance Engineering Services Inc. personnel only, and shall be noted in the revision section of the document..